## がくぷりのお知らせ

高陵中学校では、プリントをなくしペーパーレスで保護者にお知らせ、案内、イベントの応募ができ るよう、「がくぷり」を導入します。がくぷりは、プリント配信を行う WEB サービスです。今まで子 供たちに渡していたプリントや応募用紙等を、このサービスを使って保護者へ直接配布することができ ます。先生、PTA もプリント印刷、配布、回収、集計などの事務作業が軽減、保護者もプリントのもら い忘れ、紛失などが無くなり、イベントの応募が簡単にできるサービスとなっております。

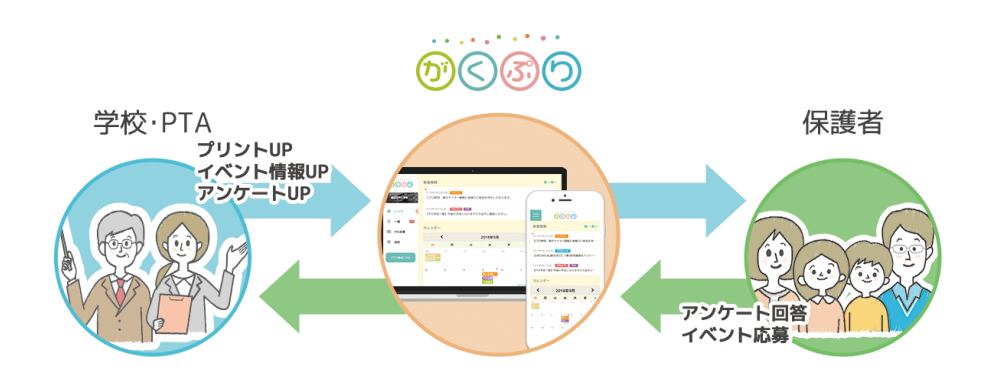

## ◆がくぷりの登録方法

アプリでのご登録ご利用がオススメです。

iOS 端末をご利用の方 <br>
Android 端末をご利用の方

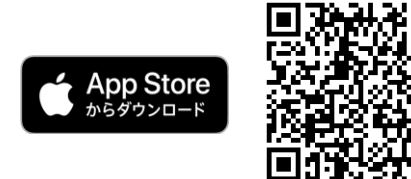

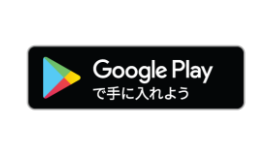

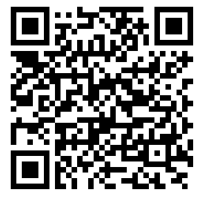

お手持ちのスマホ、タブレット、パソコンでも がくぷりを登録できます。

## URL https://gakupuri.jp

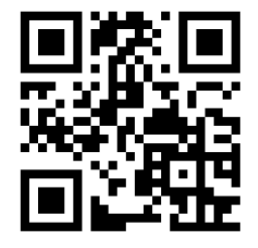

ユーザー登録

お名前、メールアドレスとパスワード・パスワードの確認を入力し確認画 面を経て送信して下さい。送信後、入力されたメールアドレスにメールが 届きますので本文の URL をクリックして登録を完了させて下さい。 お名前は登録後でも設定できます。

もしメールが届かない場合、携帯電話会社のメールアドレスの場合はドメ イン指定受信「@gakupuri.jp」を設定して下さい。Gmail などのインター ネットサービス・プロバイダの場合は、迷惑メールフォルダ、プロモーシ ョンフォルダを確認して下さい。

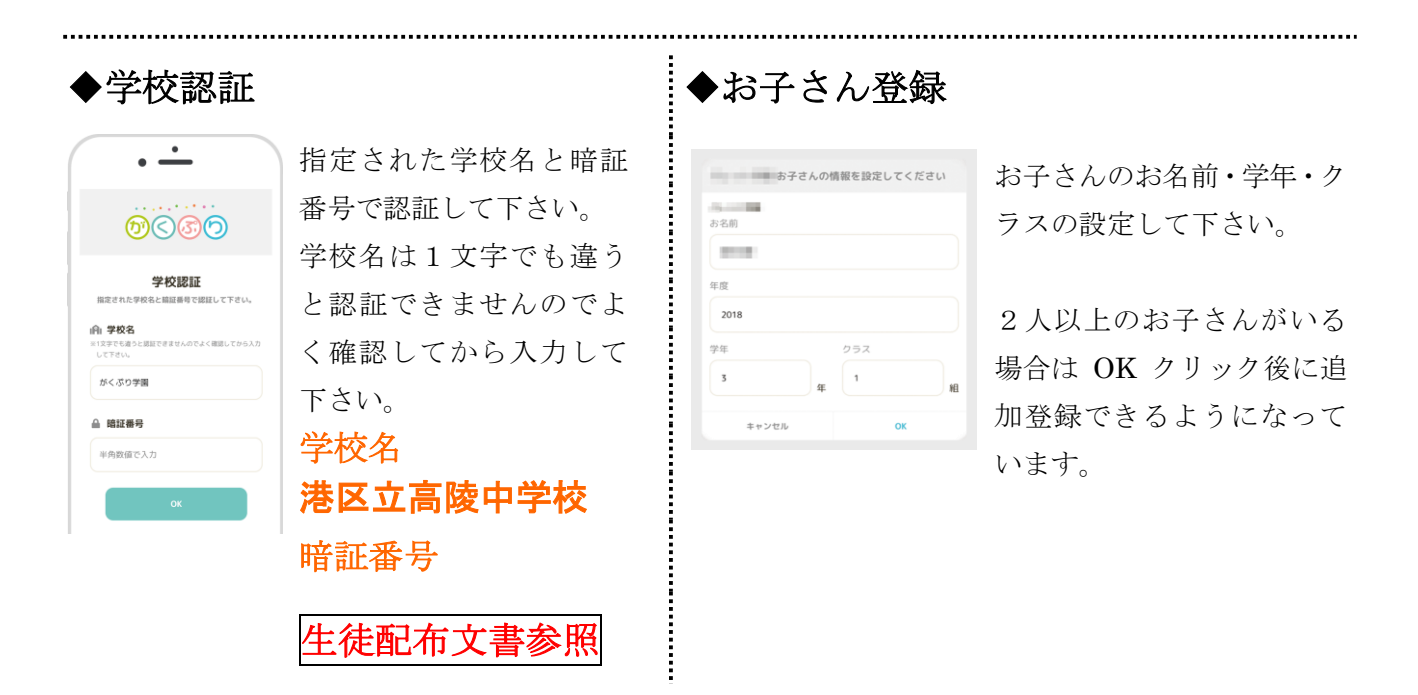

## ◆がくぷりの使い方の確認方法

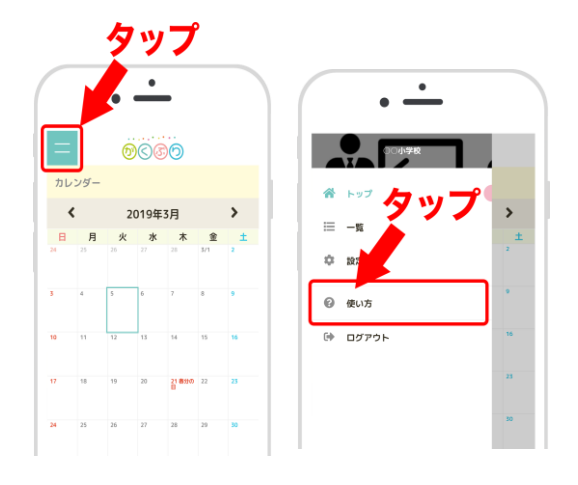

詳しい使い方は「使い方ページ」を見てください。

使い方ページは左上メニューボタンを押すとメニ ュー一覧が出ます。

4 つ目に使い方ページへと進むボタンがあります。